## **STRUKTUR**

### SASARAN

Setelah menyelesaikan bab ini, anda diharapkan dapat:

- П Menjelaskan cara mendeklarasikan struktur
- П Menjelaskan cara menginisialisasi struktur
- F. Menjelaskan cara mengakses elemen struktur
- П Menjelaskan pembentukan dan cara mengakses array dari struktur *(array of struct)*

# **Dasar Struktur**

- П Struktur adalah pengelompokan variabel-variabel yang bernaung dalam satu nama yang sama.
- Suatu struktur dapat terdiri atas variabel-variabel yang berbeda tipenya dalam satu nama struktur
- Struktur biasa dipakai untuk mengelompokkan beberapa informasi yang berkaitan menjadi sebuah kesatuan
- Variabel-variabel yang membentuk suatu struktur, selanjutnya disebut sebagai elemen dari struktur atau field.
- Suatu struktur dapat berisi elemen-elemen data berbeda tipe seperti *char, int, float, double*, dan lain-lain

# **Deklarasi Struktur**

#### **Pendefinisian tipe data struktur**

```
struct date {
      int month;int day;
      int year;
     };
```
mendefinisikan sebuah tipe data struktur bernama **date** yang memiliki tiga buah elemen *(field)* berupa :

- **day**
- **month**
- **year**

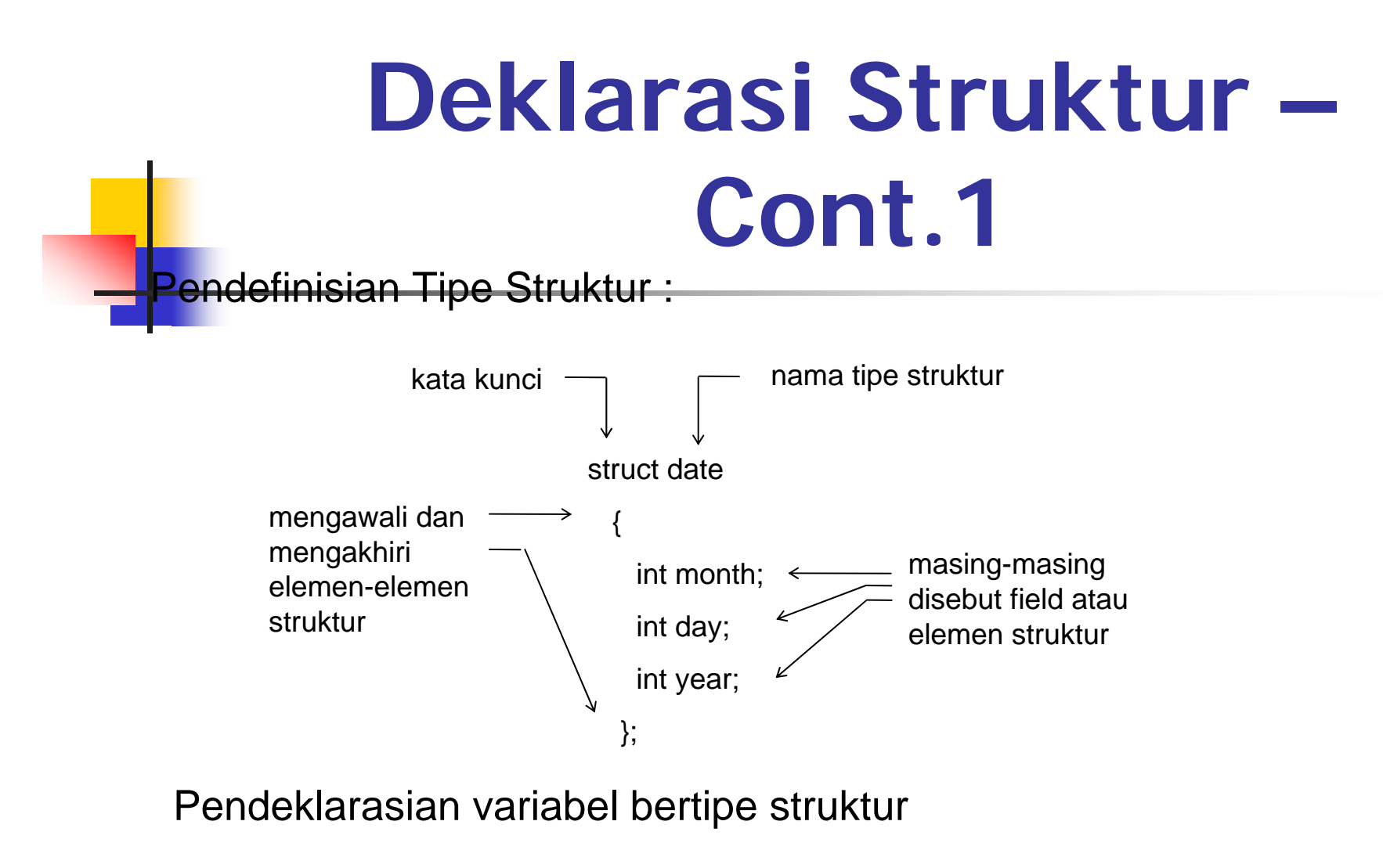

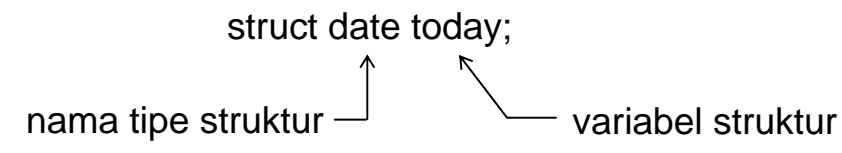

## Deklarasi Struktur – Cont.2

#### **Contoh Pendefinisian & Pendeklarasian Struktur**

struct date { int month, day, year; }; struct person { char name[30]; struct date birthday; };

struct person { char name[30]; struct date birthday; } student;

```
struct person student;
```
Diagram struktur data dari variabel **student**

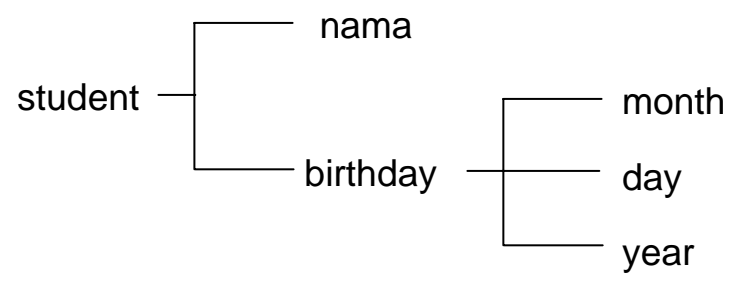

### Mengakses Elemen Struktur Cara Penulisan :

**variabel\_struktur.nama\_field**

Contoh :

```
strcpy(student.name, "MUHAMMAD FARUQ");
student.birthday.day = 10;
```
 $\mathcal{L}_{\mathcal{A}}$ Untuk mendapatkan isi suatu *field* dari variabel struktur

```
tgl = student.birthday.day;puts(student.name);
```
### Contoh Program Struktur

```
#include <stdio.h>#include <string.h>
struct date { \frac{1}{2} /* definisi global dari tipe date */
          int month;
          int day;
          int year;
   };
struct person { /* definisi global dari tipe person */
          char name[30];
          struct date birthday;
  };
/* deklarasi global dari variabel student*/
struct person student; 
main() \{/* memberikan nilai kepada field dari struktur student */
          strcpy(student.name, "MUHAMMAD FARUQ");
          student.birthday.month = 8;
          student.birthday.day = 10;
          student.birthday.year = 1970;
          /* menampilkan isi semua field dari struktur student */
          printf("Name : %s\n", student.name);
          printf("Birthday : %d-%d-%d\n",student.birthday.month, 
                    student.birthday.day, student.birthday.year );
} 
                                                        Name : MUHAMMAD FARUQ 
                                                        Birthday : 8-10-1970
```
# **Inisialisasi Struktur**

- Struktur juga bisa diinisialisasi pada saat dideklarasikan
- P. Serupa dengan inisialisasi array, yaitu elemen-elemennya dituliskan di dalam sepasang kurung kurawal ('**{ }**') dengan masing-masing dipisahkan dengan koma.
- Contoh inisialisasi struktur :

static struct zodiak bintang = {"Sagitarius", 22, 11, 21, 12};

### Contoh Program Inisialisasi Struktur

```
/* File program : zodiak.c
Menentukan zodiak berdasarkan data tanggal lahir masukan*/
#include <stdio.h>main() \{struct zodiak { 
           char nama[11];
           int tgl_awal;
           int bln_awal;
           int tgl_akhir;
           int bln_akhir;
    };
static struct zodiak bintang = \{"Sagitarius", 22, 11, 21, 12\};
int tgl_lhr, bln_lhr, thn_lhr;
printf("Masukkan tgl lahir Anda (XX-XX-XXXX): ");
           scanf("%d-%d-%d",&tgl_lhr, &bln_lhr, &thn_lhr);
if ((tgl lhr >= bintang.tgl awal && bln lhr == bintang.bln awal) || (tgl lhr \leqbintang.tgl_akhir && bln_lhr == bintang.bln_akhir))
   printf("Bintang Anda adalah %s\n", bintang.nama);
elseprintf("Bintang Anda bukan %s\n", bintang.nama);
}
                                   Masukkan tgl lahir Anda (XX-XX-XXXX): 23–11-1972
                                   Bintang Anda adalah Sagitarius
```